Author: David Kovařík

Paper 53

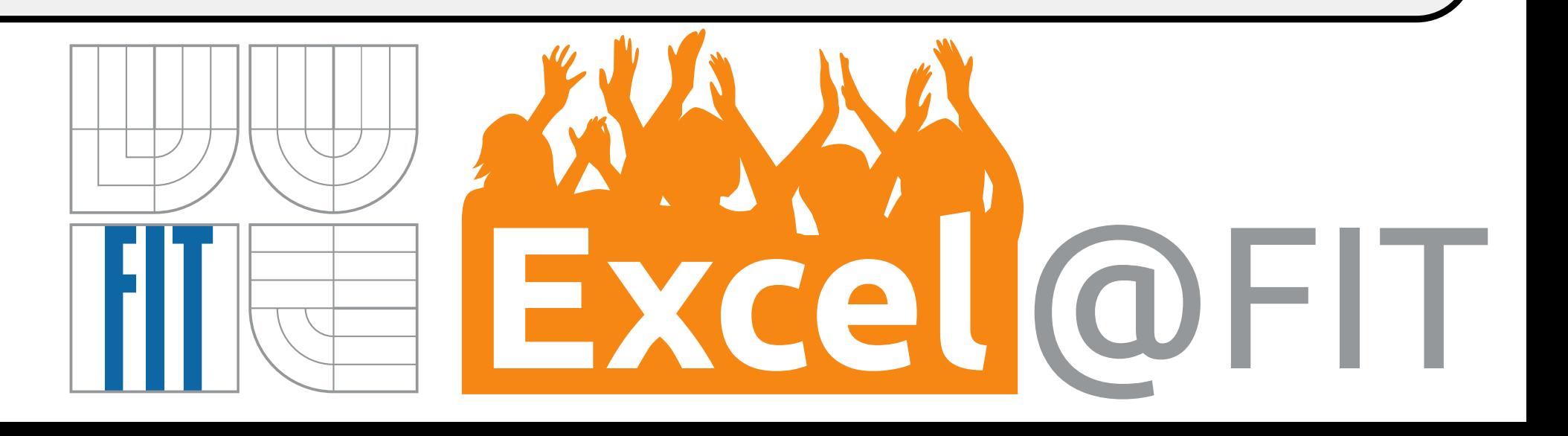

## **An Interactive Simulator for Data-flow graphs** *A support tool for s of microprocessor designs. To decrease time and increase quality of the verification process.*

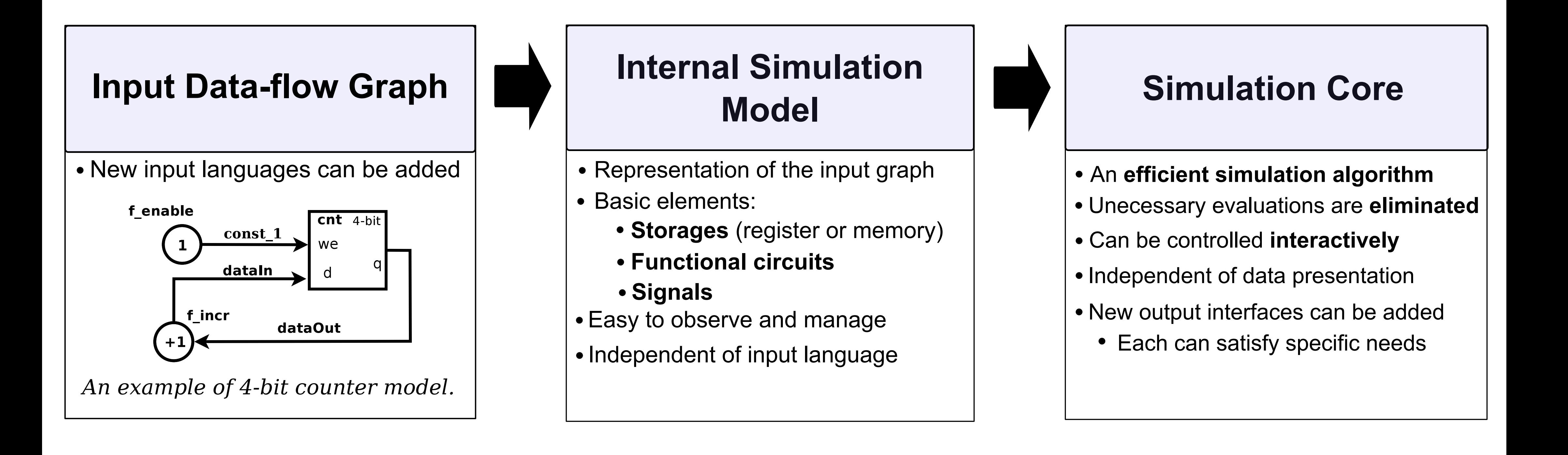

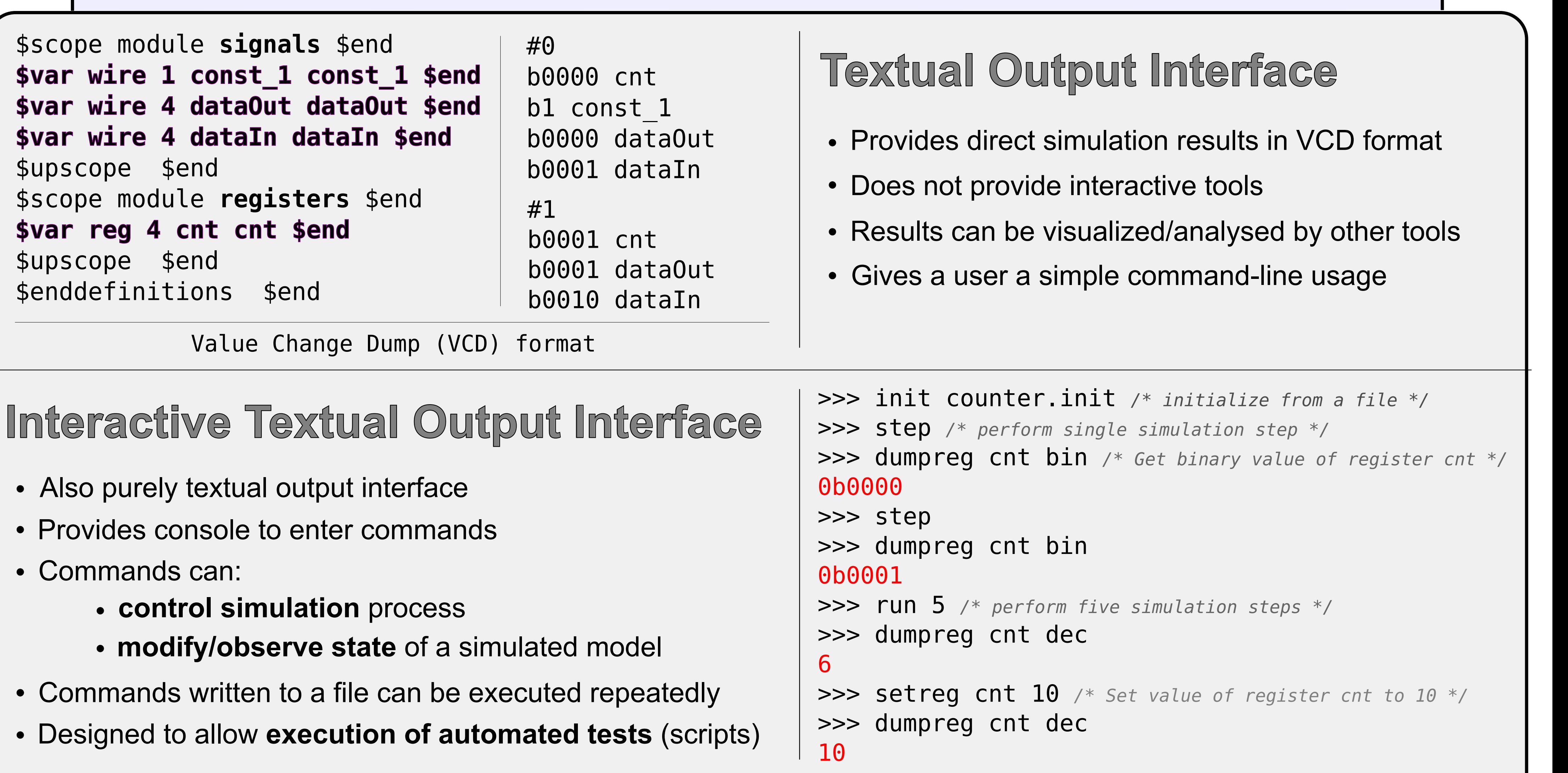

## **Objectives**

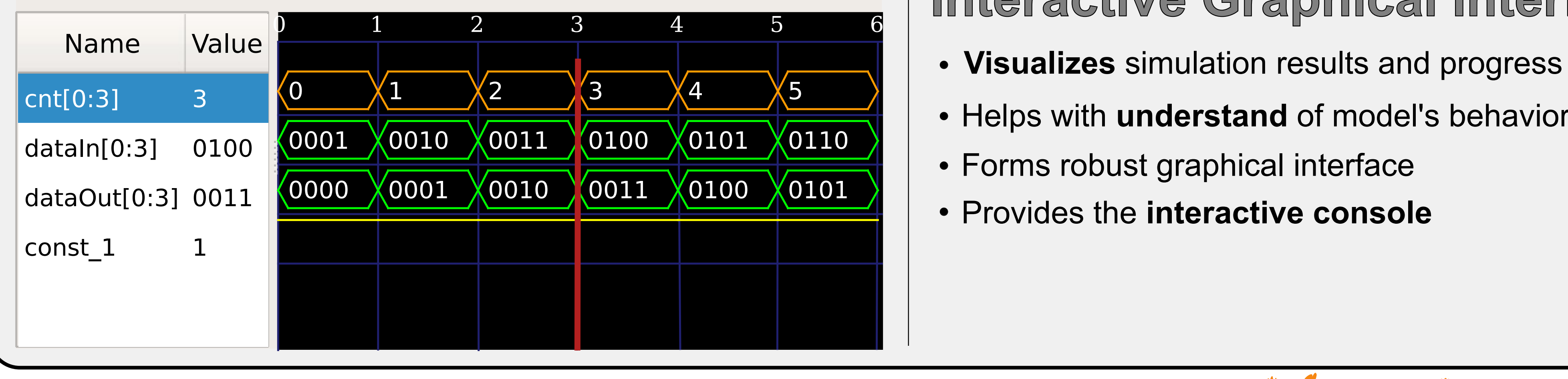

## waves<br>Decree Table 2 2 3 4 5 6 1 Interactive Graphical Interface

- 
- Helps with **understand** of model's behavior
- Forms robust graphical interface
- Provides the **interactive console**

## **Simulation Output Presentation**

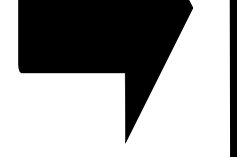